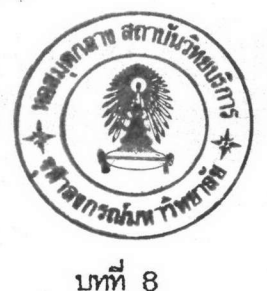

สรุป

# 8.1 การประยุกค์ใช้งาน

ระบบการสอบถามข้อมูลแบบรด้ตอบกับเห้มข้อมูลอักขระของ นงรครคอมพิว เตอร์ ด้วยคาสั่ง ในลักษณะ เอสคิวแอล ที่ได้ออกแบบและพัฒนาขึ้นนั้น ได้ถูกนามาท<sub>ั</sub>ดลองใช้โดยสร้างโปรแกรมขึ้นเป็น 2 ส่วนค้วยกันคือ

8.1.1 ภาษาจากัคความช้อมูล

8.1.2 ภาษาจัคการข้อมูล

8.1.1 <u>ภาษาจ**ำก**ัดความข้อมูล</u>

าคัญกออกแบบและพิวนาชื่น เพื่อ เป็นตัว เชื่อมายงระหว่างแห้มข้อมูลอักขระ และภาษาจัดการ โดยแบ่ง เป็นสองส่วน คือ ช้อมูล

8.1.1.1 ส่วนที่ทาหน้าที่เกี่ยวกับโครงสร้างฐานข้อมูล ประกอบค้วย

8.1.1.1.1. การสร้างโครงสร้างฐานข้อมูล

เป็นการสร้างโครงสร้างข้อมูลหาบกับแห้มข้อมูลอักขระ และสร้างแห้มข้อมูล าครงสร้างขึ้น ซึ่งเป็นอิสระจากแพ้มข้อมูลอักขระ และนางบาช้านขั้นตอนการสร้างคัชนีฐานข้อมูล และ การสอบถามข้อมูลค่อาบ

8.1.1.1.2 การ เปลี่ยนแปลงแก้ไขาครงสร้าง ฐานข้อมูล

สามารถทาการ เพิ่มเติมเละแก้ไขโครงสร้างข้อมูลได้โดยไม่กระทบกระ เทือน กับเพ้มข้อมูลอักขระ

# $8.1.1.1.3$  การลบโครงสร้างฐานข้อมูล สามารถทาการลบโครงสร้างข้อมูลได้

8.1.1.2. ส่วนที่ทาหน้าที่เกี่ยวกับดัชนีฐานข้อมูล ประกอบด้วย

8.1.1.2.1 การสร้างคัชนีฐานข้อมูล

เป็นการสร้าง เพื่อ เพิ่มประสิทธิภาพ ในการทางาน ช่วยให้การประมวลผล ช้อมูลเร็วชึ้น ถ้า'ม่สร้า<mark>งก็สามารถประมวล</mark>ผลได้แบบเรี<mark>ยงลา</mark>ตับ

8.1.1.2.2 การสบคัชนีฐานข้อมูล

## เป็นการลบคัชนีฐานข้อมูลในกรณีที่ไม่ต้องการใช้คัชนีนั้นแล้ว

#### 8.1.2 <u>ภาษาจัคการข้อมูล</u>

ได้ถูกออกแบบเละหัฒนาขึ้นในลักษณะภาษาสอบถามแบบโค้คอบ ซึ่งเป็นลักษณะการสอบถาม เกี่ยว สามารถป้อนคาถามเข้าหางจอภาพนงาลรลอมหิวเตอร์ด้วยภาษาในลักษณะ เอสลิวแอล แล้ว ระบบจะส่งผลลัพธ์กลับมาที่จอภาพเพื่อรอรับคาสั่งค่อไป โดยที่คาถามไม่ต้องกาหนครูปแบบค้วยการเขียน ริปรแกรมไว้ส่วงหน้า

## สรุปข้อคีของการออกแบบและพิฆนาระบบ

จะเห็นได้ว่า จากการทดลองใช้กับระบบดังกล่าวช้างต้น ได้รับประวัยชน์ค่อนช้างมาก เนื่องจากแห้มข้อมูลอักขระษังนิษมาชักันอย่างแพร่หลาย แต่ต้องประสบปัญหากับการต้องเขียนรบรแกรม านลักษณะ เฉพาะงาน ทาให้ยุ่งยากมาก วิทยานิพนธ์ฉบับนี้จึง เป็นแนวทางในการสร้าง เครื่องมือ เพื่อ ค้นหาข้อมูลที่อยู่ในรูปเห็มข้อมูลอักขระ ค้วยการประยุกต์ใช้กับคาสั่งในลักษณะเอสคิวแอล ซึ่งปกติจะใช้ กันเห้มข้อมูลระบบความสัมพันธ์ ซึ่ง เป็นภาษามาตรฐานสาหรับคอมพิว เตอร์านอนาคตอันากล้ โมษาม ต้อง เชียนโปรแกรมเฉพาะรูนเบนแต่ละงาน ทาให้เกิดความสะดวกและคล่องตัวมากขึ้น

#### $8.2$  ข้อ เสนอแนะ

การออกแบบและพัฒนา เครื่องมือ สำหรับการสอบถามข้อมูลกับแพ้มข้อมูลอักขระด้วยคาสั่ง ถือว่า เป็นขั้นตอน เริ่มต้นที่ดีของการช่วยพัฒนา เครื่องมือ เพื่อ เป็นสิ่งอานวยความ ำแล้กษณะ เอสคิวแอลนี้ สะดวก เพิ่มให้กับผู้ใช้งานซึ่งต้องการประมวลผลกับเพ้มข้อมูลอักขระ แต่ก็ยังมีความต้องการบางอย่าง ที่เป็นประวับชน์นอก เหนือจากที่กล่าวถึงในวิทยานิหนธ์ฉบับนี้ ซึ่งผู้วิจัยต่อสามารถนาไปศึกษา เพิ่มเติมเละ ประยุกท์ท่อจากวิทยานิพนธ์ฉบับนี้ได้ ซึ่งสามารถสรุบได้ดังนี้

– อาจคัดแปลงภาษาสอบถามข้อมูลในรูปภาษาอังกฤษในลักษณะเอสคิวแอลเป็นภาษาไทยได้ เพื่อ เป็นการประยุกต์เครื่องมือภาษาไทยขึ้น ให้เข้ากับระบบงานของผู้ใช้งานซึ่ง เป็นคนไทยในอนาคตได้

– อาจจะนาผลลัพธ์ของการสอบถามข้อมูลซึ่งอยู่ในรูปหน้าตาจอภาพเก็บลงในแพ้มข้อมูล เพื่อ นาไปพิมพ์ หรือเก็บไว้ใช้งานในรูปอื่นต่อไปได้

– การสอบถามช้อมูลอาจจะสามารถทาการกวาดตรวจ เนื้อหาส่วนของคอลัมน์ฯค้ ซึ่งาน วิทยานิหนธ์ฉบับนี้ทานค่ เพียงสอบถามข้อมูลาคย เปรียบ เทียบ เนื้อความทั้งคอลัมน์

ศูนย์วิทยทรัพยากร